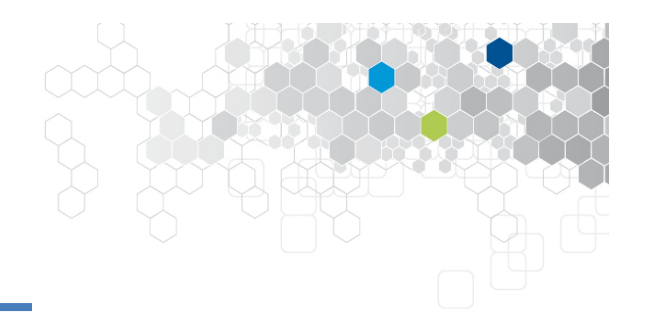

#### **MBeeTle**

### *Outil pour la génération de tests à-lavolée à l'aide de modèles*

\*Institut FEMTO-ST, Besançon, France #Smartesting, Besançon, France Julien Lorrain\*, Fréderic Dadeau\*, Elizabeta Fourneret#, Bruno Legeard\*,#

#### **AFADL 2016**

#### Besançon, 8 juin 2016

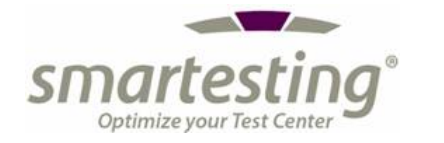

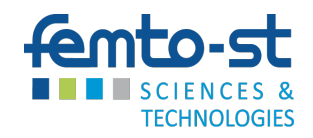

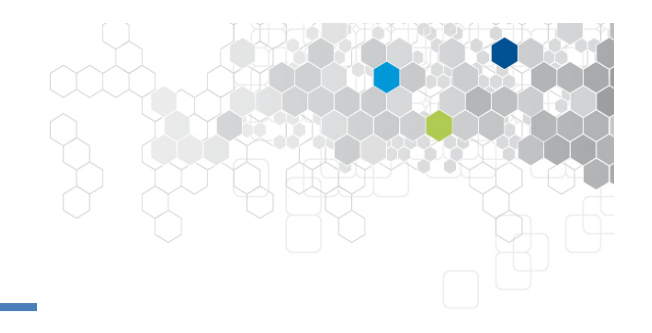

1) Introduction et contexte

2 MBeeTle

3) Questions de recherche

4 Cas d'études

5 Résultats

**6** Conclusion

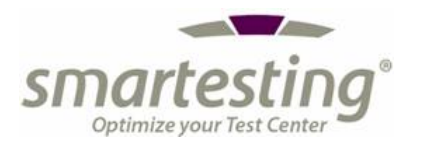

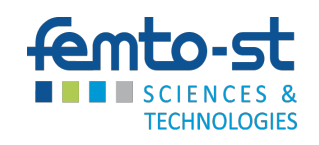

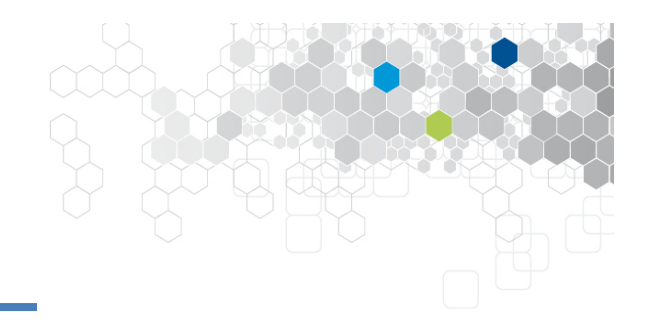

# 1) Introduction et contexte

2 MBeeTle

3 Questions de recherche

4 Cas d'études

5 Résultats

**6** Conclusion

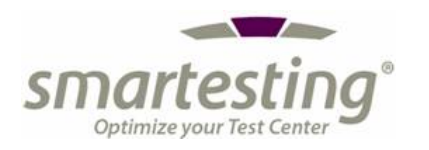

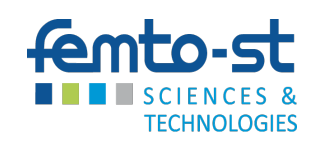

Objectifs généraux et contexte

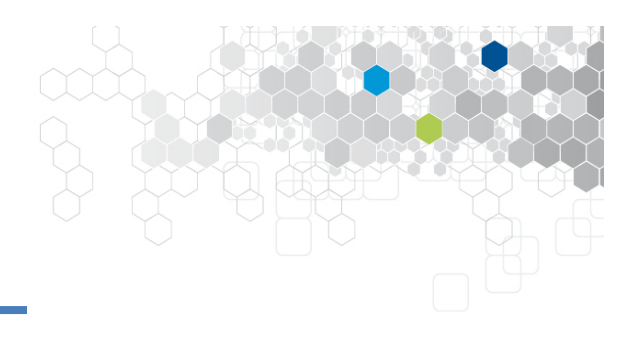

- Etudier la complémentarité du Model-Based **Testing hors-ligne et en-ligne** pour la détection d'anomalies fonctionnelles
- Le domaine d'application visé est celui de la carte à puces et des **composants de sécurité**
- L'étude est réalisée dans le cadre du projet ANR **ASTRID Maturation MBT Sec**

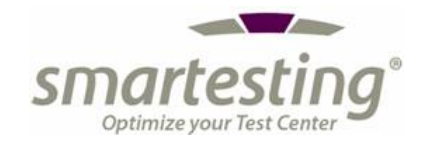

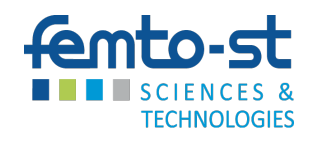

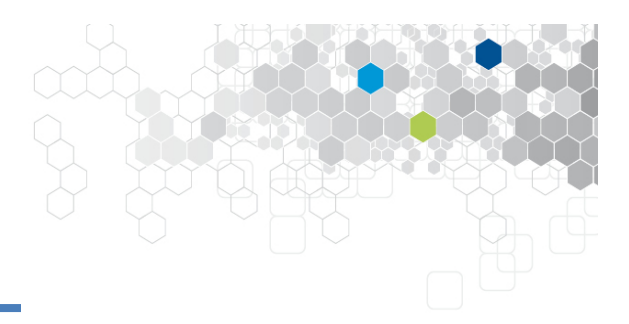

#### Processus et outils

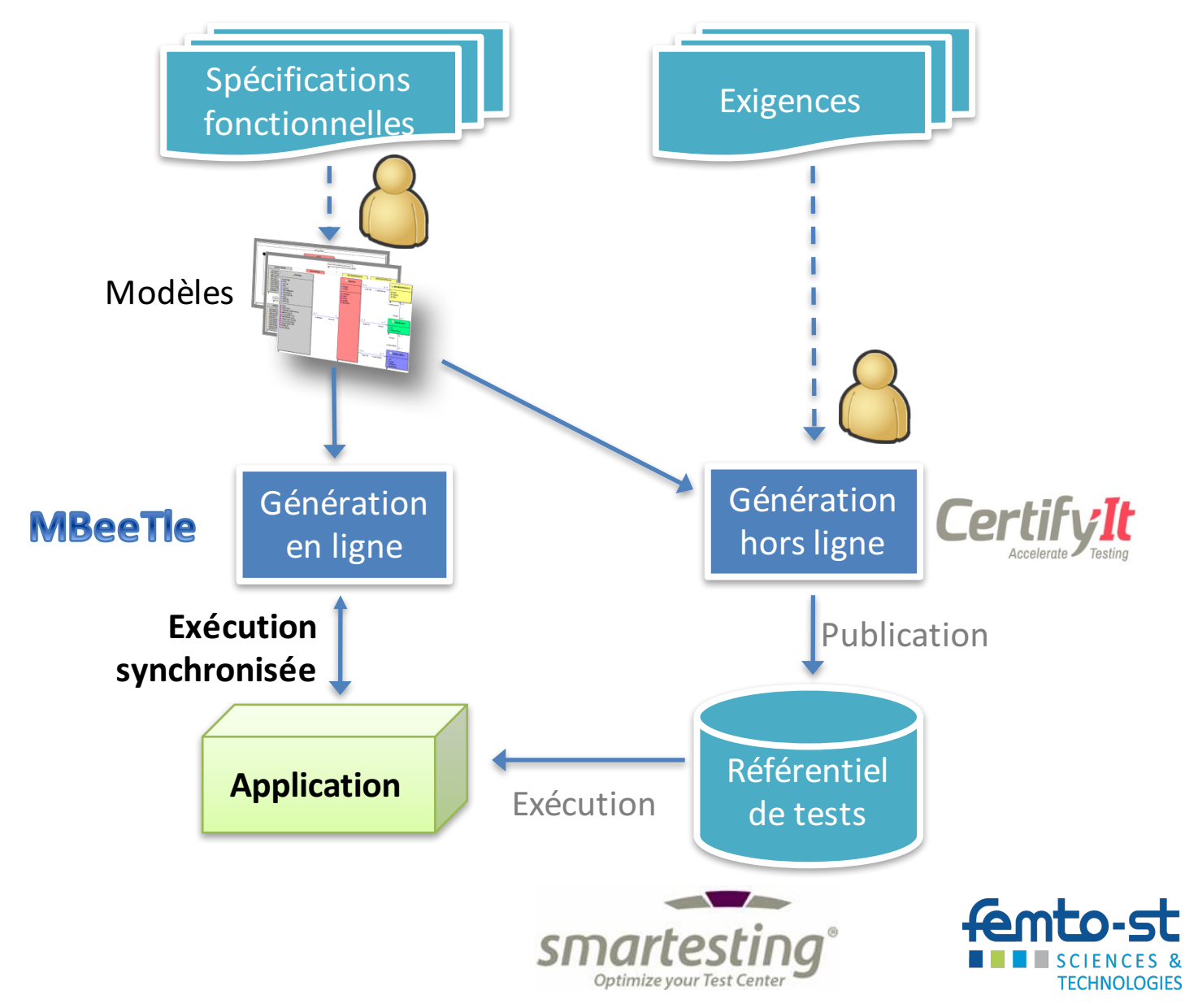

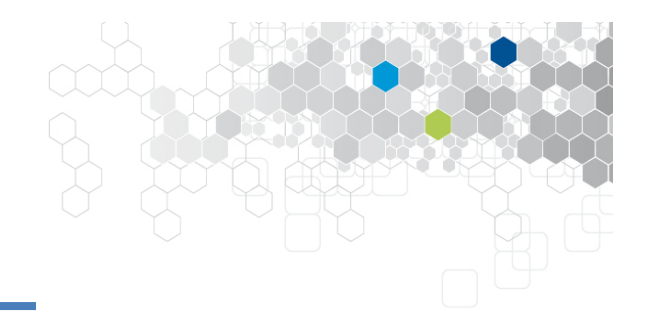

### **①Introduction et contexte**

# **②MBeeTle**

**③Questions de recherche**

**④Cas d'études**

**⑤Résultats**

**⑥ Conclusion**

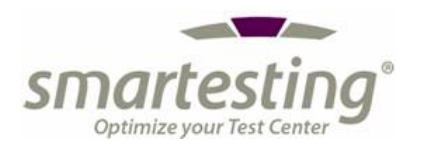

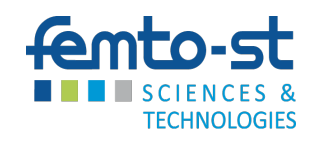

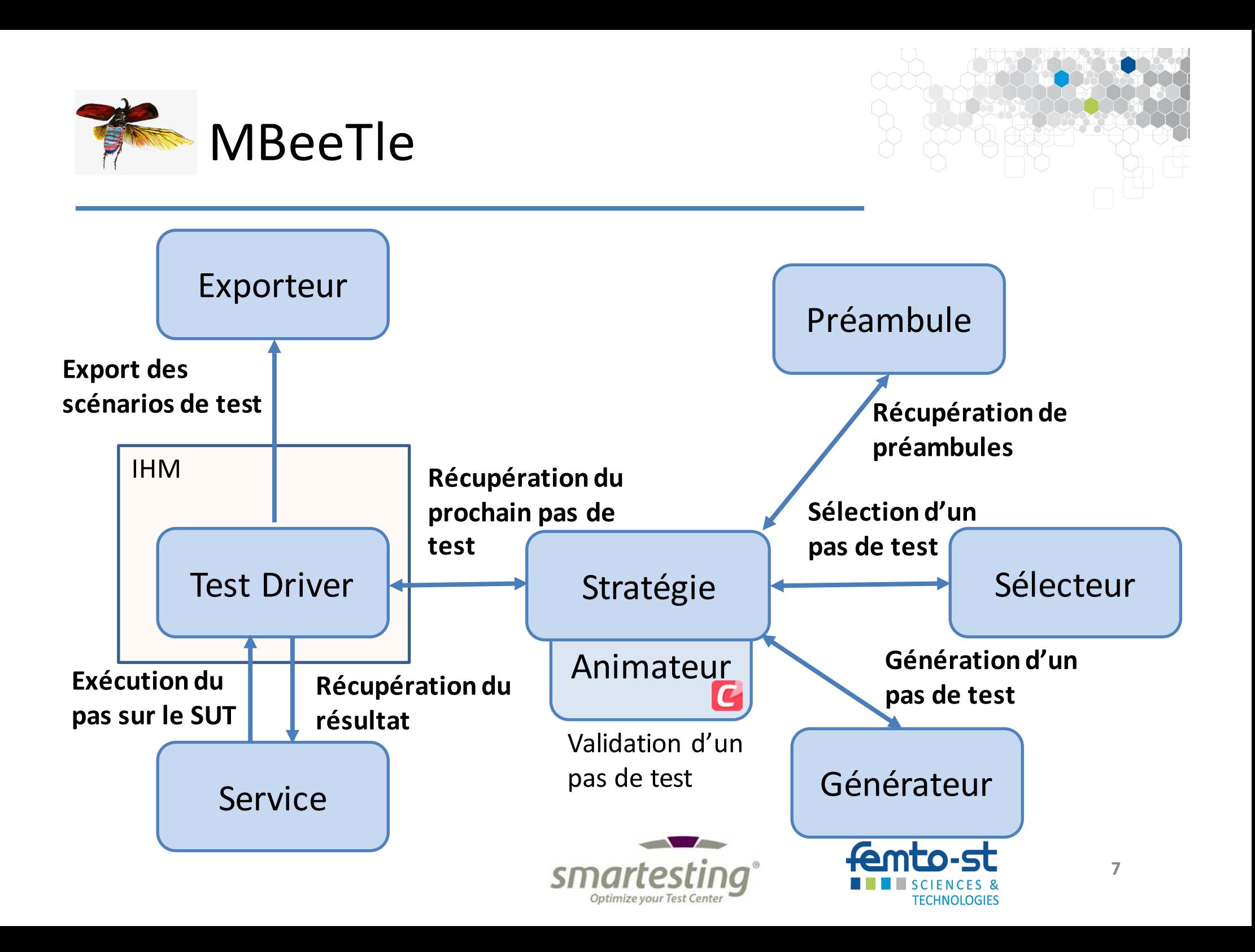

MBeeTle : algorithmes et stratégies

stratégie = <générateur de pas, préambule, sélecteur de pas>

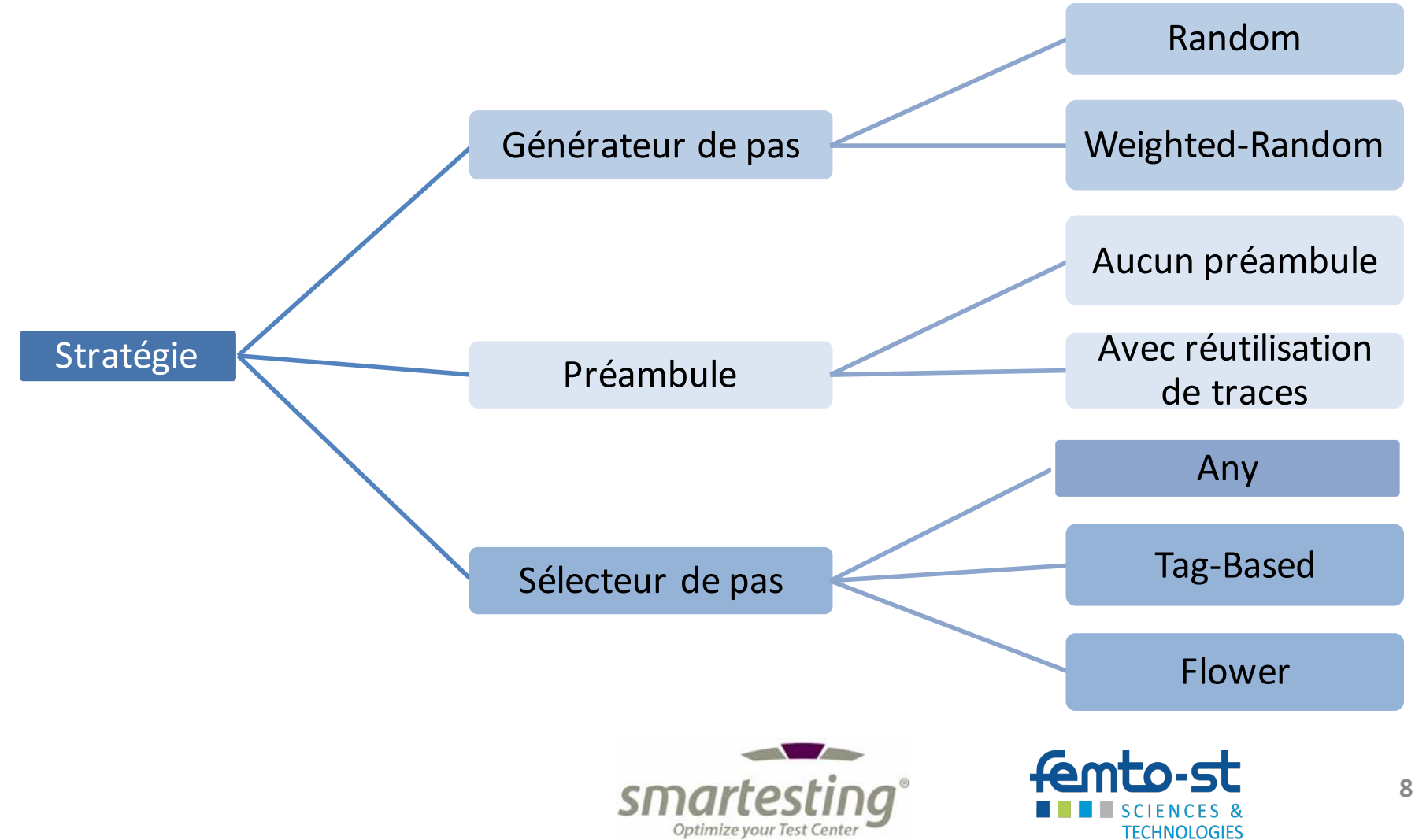

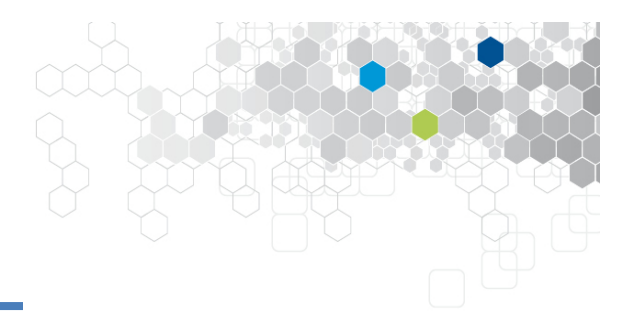

#### MBeeTle: IHM

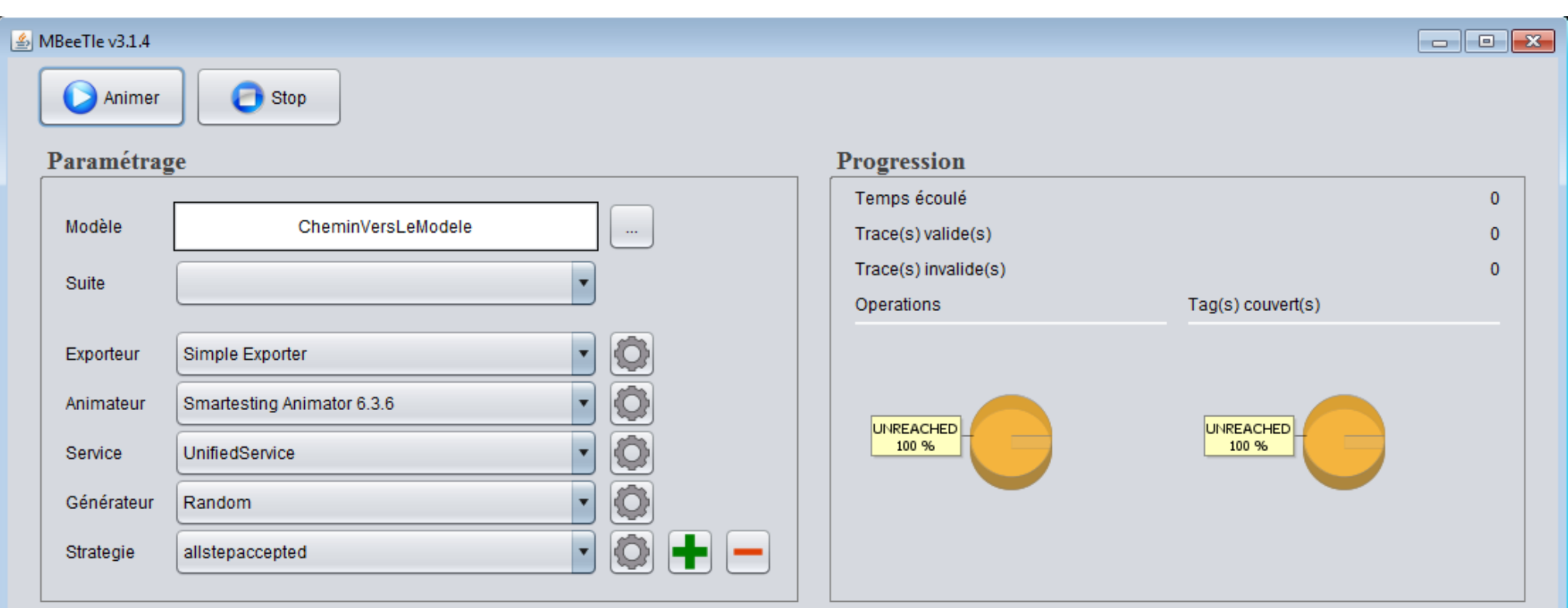

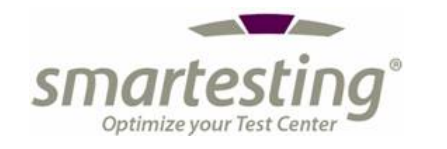

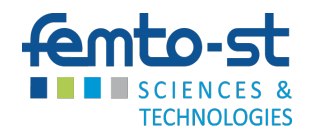

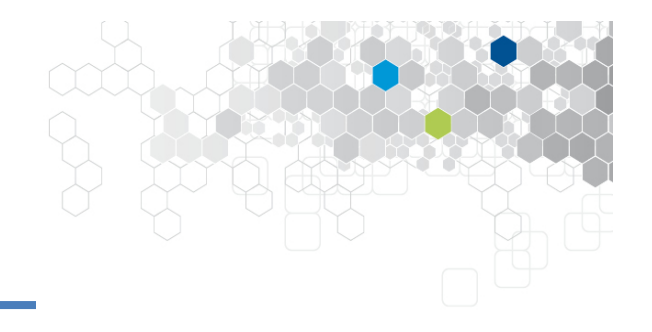

**①Introduction et contexte**

**②MBeeTle**

## **③Questions de recherche**

**④Cas d'études**

**⑤Résultats**

**⑥ Conclusion**

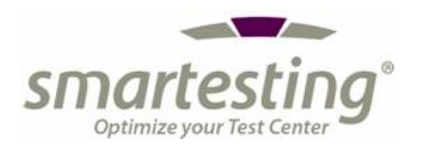

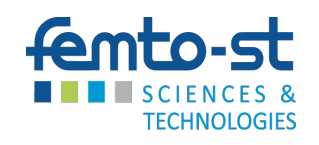

RQ1 : Quel est le coût de mise en œuvre ?

• Possibilité de réutilisation d'artefacts hors-ligne (modèle, couche d'adaptation)?

RQ2 : Quel est son efficacité en terme de

- couverture d'exigences et
- détection d'anomalies?

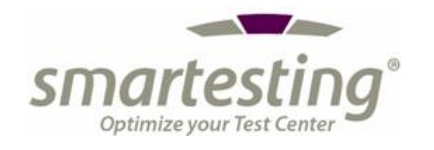

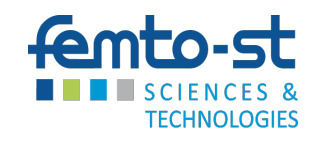

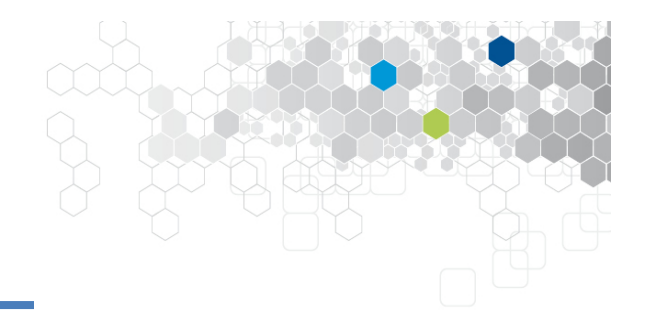

(1) Introduction et contexte

2 MBeeTle

3 Questions de recherche

(4) Cas d'études

(5) Résultats

**6** Conclusion

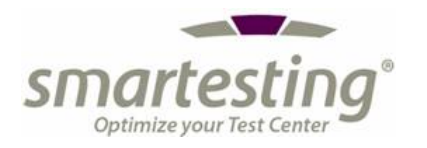

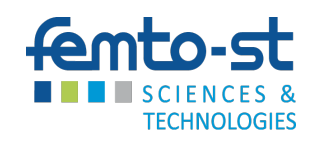

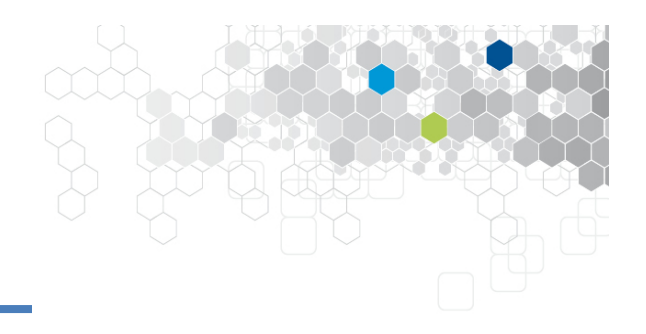

- Expérimentation POSIX
	- POSIX est un standard qui définit la gestion de fichiers, d'utilisateurs et de droits pour le systèmes de type UNIX.
	- $\bullet$  SUT : Ubuntu 14.10
	- Métriques modèle : 19 classes, 24 opération, 2442 lignes d'OCL
- Expérimentation PKCS#11
	- PKCS#11 est un standard qui définit l'interfaçage des dispositifs cryptographiques
	- SUT : SoftHSM ( $v2$  b1 et  $v$  2.1.0)
	- Métriques modèle : 9 classes, 24 opérations, 1 308 lignes d'OCL.

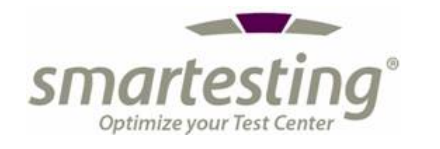

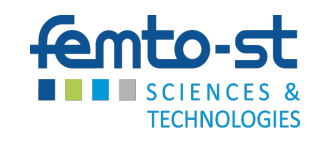

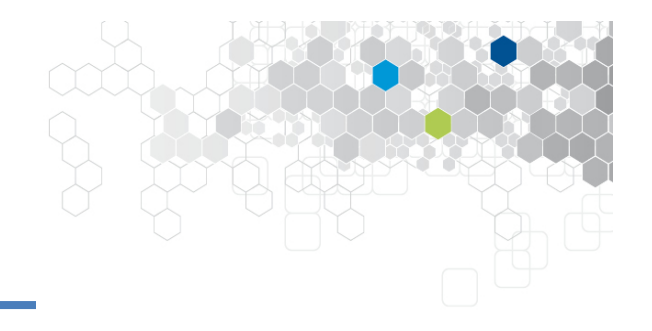

**①Introduction et contexte**

**②MBeeTle**

**③Questions de recherche**

**④Cas d'études**

### **⑤Résultats**

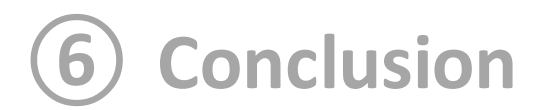

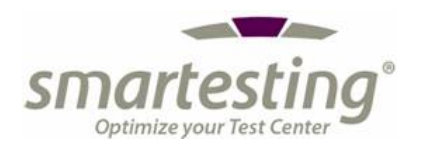

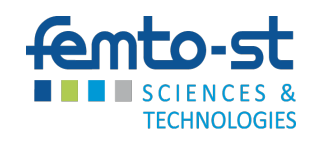

## Evaluation : Résultats

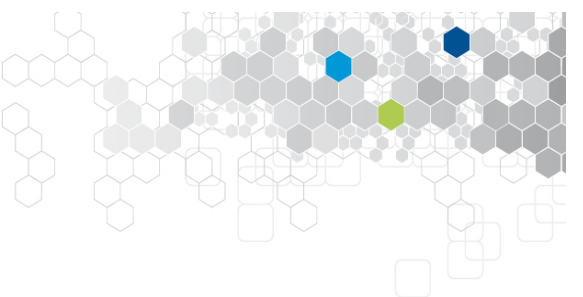

- $-$  Réutilisation de la couche d'adaptation avec petits ajustements pour les deux cas d'études
- Expérimentation POSIX
	- Couverture (p/r à l'approche hors-ligne)
		- rapidité de couverture (atteint 50% des exigences en 16 minutes)
		- $-$  néanmoins une couverture autour de 80%
	- Détection d'anomalies (p/r à l'approche hors-ligne)
		- test hors-ligne (1484 tests) tue 42,5% des mutants
		- $-$  test à la volée (20 000pas) tue 42,3% des mutants
		- $-$  les deux approches tuent 48,8% des mutants
- Expérimentation PKCS#11
	- Couverture (p/r à l'approche hors-ligne)
		- temps de génération en moyenne: 1 min 35 pour 100 tests de 30 pas
		- $-$  approx. 80 % de couverture d'exigences (pour des raison de goulet d'étranglement)
	- Détection d'anomalies (p/r à l'approche hors-ligne)
		- détection d'erreurs de fuites mémoires dans la v2 b1.
		- $-$  détection d'erreurs de fuites mémoires dans la couche d'adaptation pour la v2.1.0

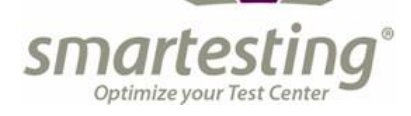

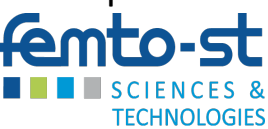

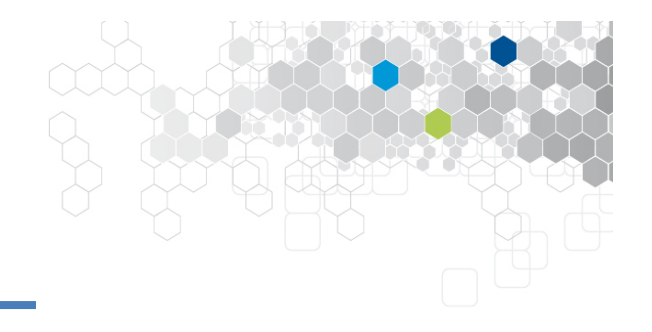

1) Introduction et contexte

2 MBeeTle

3 Questions de recherche

4 Cas d'études

(5) Résultats

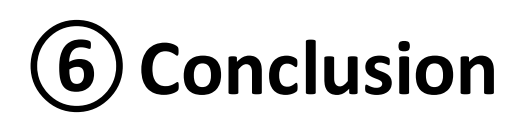

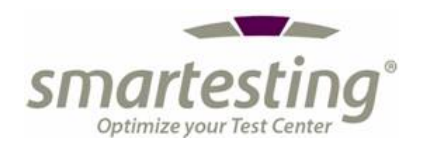

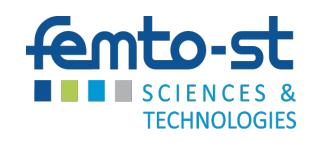

## Conclusion

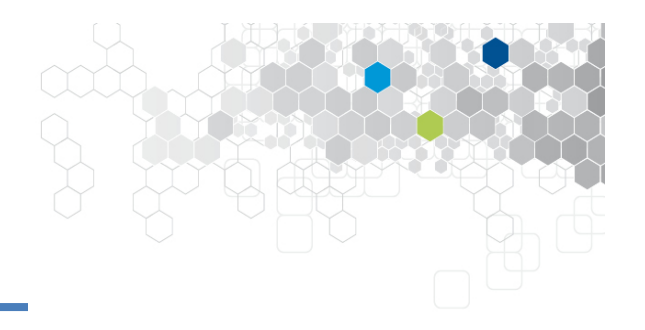

#### Test à la volée – Coût et Bénéfices

- Mise en oeuvre avec un **coût minimal**
- Réutilisation du modèle et du harnais de test
- **Complémentarité** des approches à-la-volée et hors-ligne
- **Détection d'anomalies**  de nature différente.
- **Travaux futurs** 
	- Expérimentation de différentes stratégies sur différents types de modèles
	- Ainsi définir un guide pour la combinaison de stratégies en fonction du type de modèle

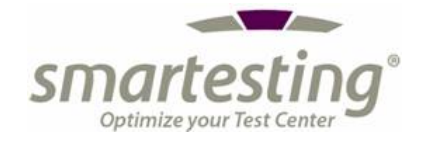

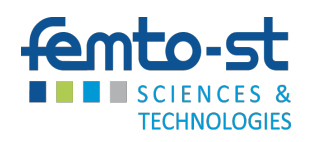

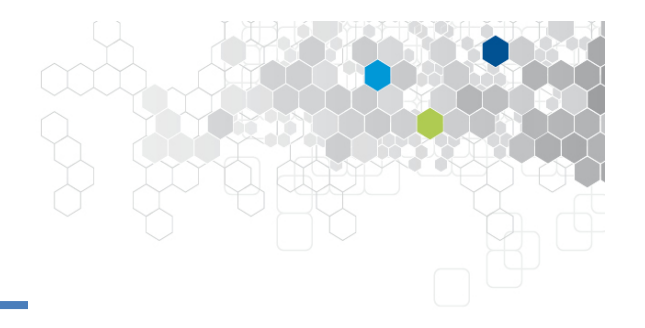

#### Merci pour votre attention !

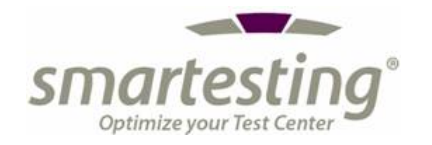

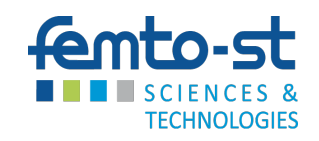